# Department of Chemistry

# Certificate Course

Hands on Training on ChemDraw and ChemSketch Softwares 30Hrs

Objectives:

- 1. The students will able to write chemical structures using softwares.
- 2. Able to predict physical propertiesusing chemistry softwares.
- 3. Able to predict spectral datausing chemistry softwares.
- 4. Students can write the chemical equations

# ChemDraw(10Hrs)

Introduction to basic features of ChemDraw, download and installation process, Chemical structure to nameconversion, Chemical name to structure conversion ,NMR spectrumsimulation(both H NMR &C13 NMR),Mass spectrum simulation, structureclean up,export to SVG,PDF. Introduction to Chemsketch-Molecularmodelling, create and modifying images of chemical structures, write andperform chemical equations and diagrams.

# Chemsketch (10 hrs)

Introduction to basic features of Chemsketch, Drawing of heterocyclic compounds and predicting physical properties such as molecular weight, molecular formula, density, refractory index and spectral data (H NMR &C13 NMR)

# Analysis of Data (5 hrs)

Analysis of data by using pi charts, bar diagrams and plotting of various 2D &3D graphs. Calculation of statistical data using formulas, conversion of graph to various file format like JPEG,GIF,EPS.

Practicals: (5Hrs)

Drawing of chemical structures, prediction of spectral data and physical properties of the following compounds 2,4,6- Tribromophenol, Nerolin, Acetophenone, Sulphinilamides, Paracetamaol, Chloroquin, Omeprazole and Penicillin G.

(1)

Ospartment of Changery
UCS, Osmania University
Myderabsd-007

Dr. R. ROOPA
Asst. Professor, Dept. of Chemiero
MAHATMA GANGOG SHIM
NALGONDA-SCEROC A.M. LAND

Dientrijk Nikariser, chanien, sestand brogger, chanien, sestand brogger, chanien, sestand brogger, chanien, sestand brogger, chanien, sestand brogger, sestand brogger, sestand

## Outcomes:

- 1. After completing the corse students can use chemdraw and chemsketchsoftwares for molecularmodeling, writing structures and chemical equations.
- 2. Students can interpret the physical properties and spectral data through chemdraw and chemsketch.
- 3. To understand scientific graphing and data analysis.

# Evaluation:

Assessment of the course will be done by based on assignments and practicals.

Assignments -

20 marks

**Practicals** 

30 marks

Head

Department of Chemistry UCS, Oemania University Hyderabad-007

assi. Professor. Den

MAHATMA GON MAI COME &

Or.MAVERADU SATVANARAY! Debautheur of bir and reverse in the contraction of the contraction of Oichpally, Nizamatad-503382.

| 1          |                  |                       |                 |
|------------|------------------|-----------------------|-----------------|
| S.NO       | NAME             | YEAR OF STUDY         | SIGNATURE       |
| 1)         | T. Jaya Naga Sni | BSC. Btbc Final year  | T. Jayanagasei  |
| 2)         | M. Poojitha      | BSC-MBC Final year    | Pooj! Hay       |
| <b>5</b> ) | P. Nethanya      | BSC BtBC-final year   | Porlithanya.    |
| 4)         | M. Sai Sushma    | BSC MBC final year    | M. Janher       |
| 5,         | P. Tanishca      | B. Sc Btzc final year | p. Janeshca     |
| 6,         | 13 Manisha       | B. Sc Btzc final year | B. Manisha      |
| 7,         | P. Remuka        | B.SC ANZC final Year  | P. Sn. Renuka   |
| 8,         | G.S. Bhavama     | B.Sc Btzc final year  | Stefrances      |
| Op         | G Bhuvaneswari   | Bisc BZC final year   | G. Bhuvaneswaii |
| 10)        | B. Manasa        | Bisc BZC final year   | B. Manasa.      |
| 11)        | A. Akhila        | B.SC BZC Final year   | A-Akhila.       |
| 12.)       | V. AKShitha      | B.SC BZC Final year   | V. Akshithai    |
| 13)        | D. Deepthi       | B-SC BZC Final year   | Deepthi         |
| 14)        | B. Hemalatha     | BSC BZC-Final year    | Hemalatha.      |
| 15)        | M. Shruthi       | B-Sc Bzc final year   | M-Sheuthi       |
| 16)        | R. sangeetha     | B.sc Btbc Final year  | R. sangeetha    |
| 17)        | A. Sravani       | BSC BZC Final Year    | A. Stavoni      |
| 18)        | C. Anitha.       | B.Sc BZC Fénal year   | C. A nitha      |
| 19)        | V. Krishnassi    | BSC BTZC final year   | 1               |

# Why ChemDraw?

- The drawing of chemical formulae and reaction schemes is a repetitive task for chemists on all levels of their education. While hand-sketching is most efficiently used during discussions and learning, neat drawings are required for official reports, publications, and theses.
- Such drawings can be created with several computer programs, and one example is ChemDraw.

# **Introduction to ChemSketch**

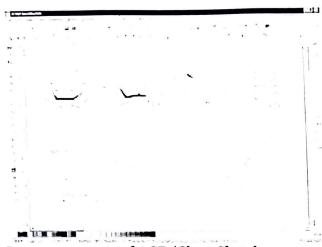

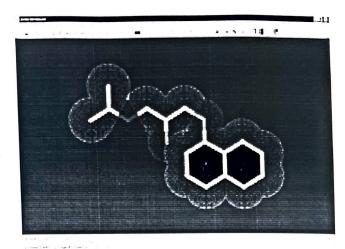

Images courtesy of ACD/ChemSketch.

Most of the things we use — furniture, cars and trains, hairbrushes, houses and organisms we interact with — insects, people, pets are all large enough for us to see with the naked eye. As we learn about our world in more detail, we learn that there are organisms that are even hundreds of times smaller than our garden spider and require a microscope to see. We learn about the dust mites, our seemingly invisible neighbors. In awe, we discover that a smooth may appear jagged and rough under the microscope, something that we could not have thought of by observation with the naked eye. Just imagine, a single cell is 10,000 times smaller than the average dog, and an atom is 100,000,000 times smaller than a single cell. Since we cannot see how an atom of hydrogen or lead actually looks like, we will use molecular visualization programs and hands-on molecular models to better understand chemistry.

In this course, we will be using ACD/Chemsketch, a free program developed by Advanced Chemistry Development, Inc., (ACD/Labs), to draw chemical structures and render or transform these structures into 3-D pictures that we can visualize.

Info Link: http://www.acdlabs.com/products/chem\_dsn\_lab/chemsketch/

# To download Chemsketch:

- 1) Go to <a href="http://www.acdlabs.com/download/chemsk.html">http://www.acdlabs.com/download/chemsk.html</a>.
- 2) Click on the link that says:
  "Click Here to Download ChemSketch 11.0 Freeware"

# **Tutorial: Using ChemSketch**

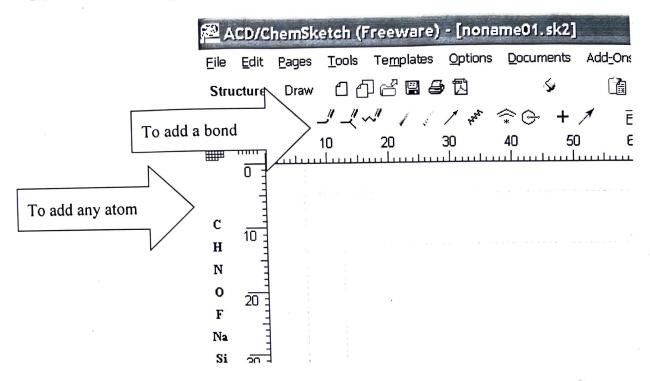

- 1. Click on the letter of the first atom (from left side buttons) you want to draw.
- 2. Click on the white drawing space to put the atom there.
- 3. Repeat first two steps to add other atoms.
- 4. Click on the button with the "to add a bond" arrow pointing at it to add bonds between atoms.

# To view molecules in 3D:

1. On the top menu, click on "ACD/Labs" and select "1 3D Viewer (Freeware)"

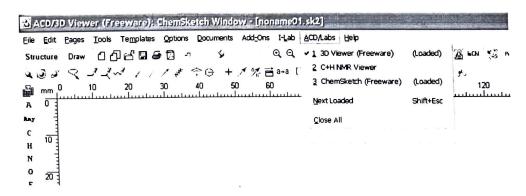

# Introduction to Data Analysis Using an Excel Spreadsheet

# Purpose

The purpose of this introductory lab is to teach you a few basic things about how to use an EXCEL 2010 spreadsheet to do simple data analysis in the labs.

# Spreadsheets - What they are and what they are good for.

A spreadsheet is a computer program that turns your computer screen into a smart piece of paper. It removes much of the grunt work associated with repetitive calculations and lets you easily see the results of your work. We use spreadsheets in the labs, because they reduce the amount of time needed to look at and understand the data taken in the labs. With a spreadsheet, we can enter raw data, manipulate it and plot it all with a few simple commands. They are especially useful because of their built in ability to plot data.

Yet another reason spreadsheets are extremely useful for data analysis is because of their ability to plot data. Rather than having to draw a graph by hand, you can just select the numbers you want to plot and the spreadsheet will do the work. Even better, if you change the numbers or formulas, the graph changes automatically. Still another advantage of a spreadsheet is that it can easily handle the statistical analysis of data sets with hundreds, thousands, or even tens of thousands of points, something that you would never want to try doing on a calculator. Several examples of functions that are particularly useful in analyzing real data are the average, the standard deviation and a least square fits of a straight line (known as a linear regression) to find the slope and the intercept.

|                                                        | 18: C. Amitha | 7    | 7        | C. Bh | 14 M. Shrushi | 00  | 9      | V. A | 1. 1 | ß.  | 5.5  | 8.   | 00   | •   |     | 3. Nothany | •    | 1. T. Taya Nasasie | Call Sland | Attendance.                                                                                                    | 14 |
|--------------------------------------------------------|---------------|------|----------|-------|---------------|-----|--------|------|------|-----|------|------|------|-----|-----|------------|------|--------------------|------------|----------------------------------------------------------------------------------------------------|----|
|                                                        | 82C           | 2 ts | BIBC.    | · 250 | 258           | 250 | 248    | 32,8 | 3 £0 | 253 | 2770 | Ante | 2770 | BTR | MBC | BTBC       | MBBC | BTRC               | Grown      |                                                                                                    |    |
| Chem Draw Introduction                                 | . (           | 7    | <        | 1     | 5             | 7   | ۶      | 1    | 9    | 7   | ø    | ٥    | 5    | 7.  | 5   | 1          | 5    | 5                  |            | 18/04                                                                                                    |    |
| chemsketch Introduction.                               | 7             | 7    | 5        | 1     | 7             | -   | 8      | (    | 1    | 1   | 2    | (    | 7    | 2   | 1   | 9          | 5    | 8                  | -          | Holes P                                                                                                    |    |
| Drawing of structures of Mane g                        | ines          | Sin  | 7        | 7     | 2             | 1   | 1      | (    | 7    | ٦   | 7    | ٔ و  | ۱ و  | <   | 5   | 5          | ٦    | 1                  |            | 4 2004                                                                                                    |    |
| Drawing of Inorganic complexes                         | (             | <    | 7        | 7     | 1             | 1   | ر<br>ع | 1    | 1    | (   | 1    | ۶    | 7    | 2   | 7   | Ω          | 5    | 5                  | -          |                                                                                                    | -  |
| calculation of physical properties                     | Den           | 315  | 7        | 0     | ۴,            | 6   | (      | ,    | 6    | 6   | -    | ,    | ١ )  | (   |     | 1          | ( م  | 5                  |            | 2,104 :                                                                                                    |    |
| HI MMR & 15c MMR Prediction for<br>molecular structure | mons          | form | uda<br>S | 7     | 5             | 2   | 1      | 5    | 2    | 2   | 2    | 1    | )    | (   | 2   | 2          | 7    | (                  |            | 5/05 6/0                                                                                                    |    |
| Amignment                                              | . (           | 7    | 1        | (     | 2             | (   | 2      | 5    | 1    | 5   | (    | 1    | 7    | 1   | 7   | 2          | 5    | 8                  |            | 70/6                                                                                                    |    |
| amynment                                               | 2             | a    | 7        | 5     | ۵             | 7   | 7      | ۵    | 1    | 1   | 5    | 3 (  | 1    | 1 2 | 2 ( | 1          | ع    |                    | H S        | E 11                                                                                                    |    |
| Drawing of Natural products                            | 7             | 7    | ?        | 9     | 5             | 1   | 1      | 1    | 7    | 5   | 2 7  | 2    | 6 2  | )   | 6 1 | ) !        | 0    | 5                  |            | المرام المام المام |    |
| Drawing of stereo isomers                              | 1             | 5    | 7        | 1     | 1             | 1   | ٥      | 1    | 5    | 0   | 1    | 7    | (    | 7   | 1   | 1          | >    | 2                  | 10100      | العلم العلم  |    |
| Introduction to Excel sheet                            | 9             | <    | 5        | 1     | 2             | 5   | 1      | 2    | 1    | 7   | 7    | 7    | 7    | 7   | 1   | 7 2        | 7    | E                  |            | 2                                                                                                    |    |
| onaly is of data                                       | 5             | 2    | 8        | /     | 1             |     | 1      | 2    | 1    | 7   | 15   | 3    | 1    | ( ) | 2   | (          | 1    | 3                  | 12         | 1                                                                                                    |    |
| Orawing of Bar diagrams                                | 1             | 7    | 5        | 1     | 7             | 5   | 2      | 1    | 1    | 7   | 2    | 7    | 1    | 1   |     | 1          | 1 2  | 3                  | 5          | -                                                                                                    |    |
| Drawing of Pie diagrams                                | 1             | 5    | 7        | 1     | ۵             | 1   | /      | در   | 1    | /   | 7 2  | 2    | 1    | 1   | 1   | 1          | 7    |                    |            | 3                                                                                                    |    |
| Practice Sessi on                                      | 7             | 7    | 7        | 7     | (             | 2   | 1      | 1    | 1    | 1   | 1    | 3    | 1    | 1   |     | 1          |      | 2                  | 000        |                                                                                                    |    |
| Practice Session                                       | 2             | 7    | 7        | 1     |               | 1   | 1      | ع    | 1    | 1 2 | •    | 1    | 1    | ۵   | \   | \ -        | 0 1  |                    | CALL       | 2                                                                                                    |    |
|                                                        |               |      | ,        |       |               |     |        |      |      |     |      |      |      |     |     |            |      |                    |            |                                                                                                    |    |

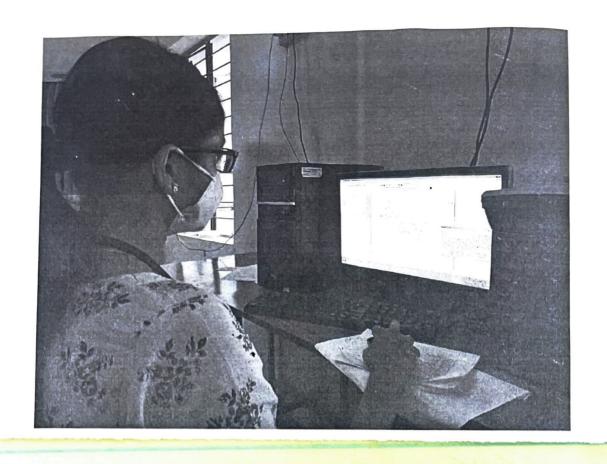

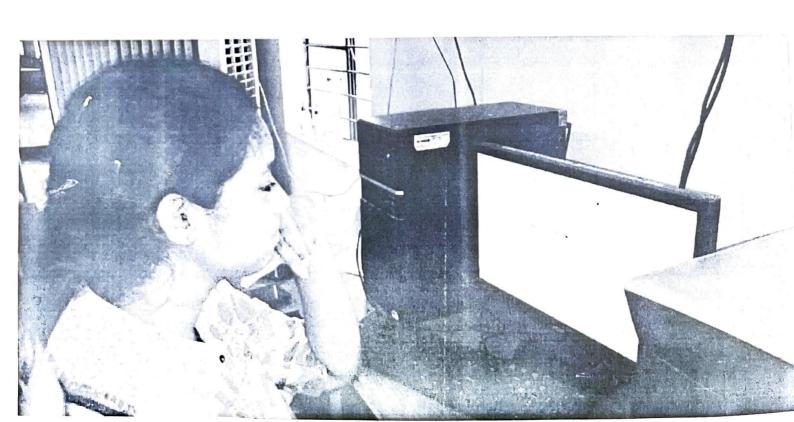

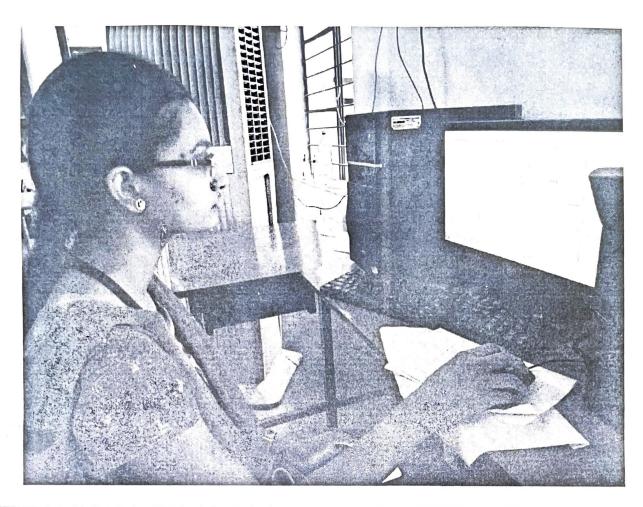

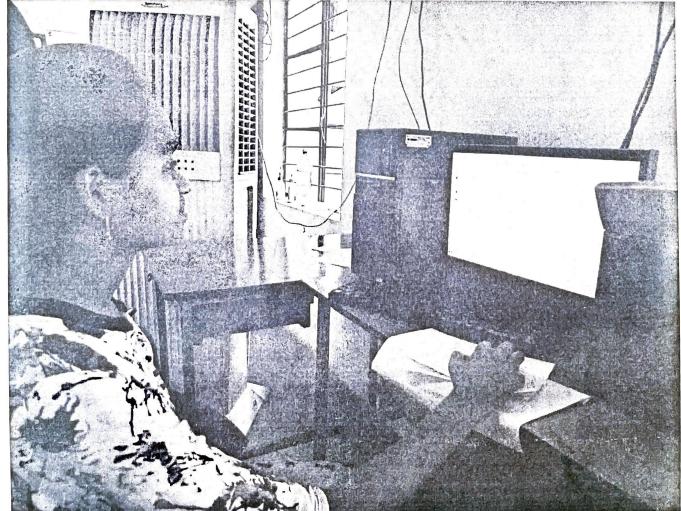

Submit any of five compounds structures using chemicraw I chemisketch Software along with chemical plane, Physical Properlies, and spectral data.

Paraceland [.

2. Aspirin 3. Isoquinoline 4. Quinoline

5. Anthracene

6. Sulfanilanide

Endole

8. Salicylic acid

Tryptophon

Pyrrole w.

11. Cinnomic acid

13. styrene

19. Malonic acid

14. Ethy aceto acelate

15. Phenenthrene

R Sangeetha 108519572026 **BSC BTBC** FINAL YEAR

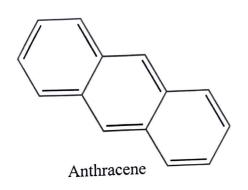

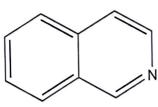

Isoquinoline

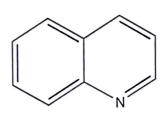

Quinoline

Indole

Boiling Point: 500.57 [K] Melting Point: 354.08 [K] Critical Temp: 757.27 [K] Critical Pres: 43.45 [Bar] Critical Vol: 404.5 [cm3/mol] Gibbs Energy: 301.71 [kJ/mol]

Log P: 1.85 MR: 43.5 [cm3/mol] Henry's Law: 1.47 Heat of Form: 178.54 [kJ/mol]

tPSA: 12.03

Boiling Point: 504.88 [K] Melting Point: 321.35 [K] Critical Temp: 770.49 [K] Critical Pres: 44.15 [Bar] Critical Vol: 402.5 [cm3/mol] Gibbs Energy: 321.01 [kJ/mol] Log P: 2.04 MR: 39.96 [cm3/mol]

Henry's Law: 4.55 Heat of Form: 231.3 [kJ/mol] tPSA: 12.36

1/1/1/2

ChemNMR <sup>1</sup>H Estimation

T. Jaya Naga Sai 108519572033 BSC. Btbc Final ye

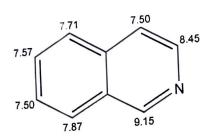

Estimation quality is indicated by color: good, medium, rough

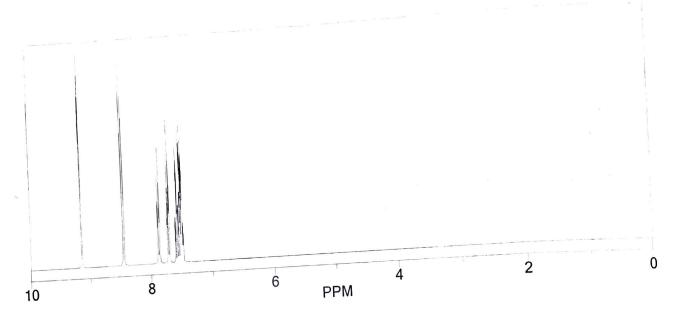

Protocol of the H-1 NMR Prediction:

| Node                                                           | Shift       | Base + Inc.                                          | Comment (ppm rel. to TMS)                                                                  |
|----------------------------------------------------------------|-------------|------------------------------------------------------|--------------------------------------------------------------------------------------------|
| CH 9.15<br>CH 8.45<br>CH 7.50<br>CH 7.71<br>CH 7.50<br>CH 7.50 | 5<br>7<br>L | 9.15<br>8.45<br>7.50<br>7.87<br>7.71<br>7.50<br>7.57 | isoquinoline isoquinoline isoquinoline isoquinoline isoquinoline isoquinoline isoquinoline |

21/2/22

# ChemNMR <sup>1</sup>H Estimation

R. Sangeetha 108517572026 BSC·Btbc Final year

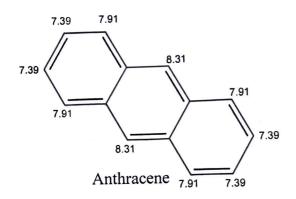

Estimation quality is indicated by color: good, medium, rough

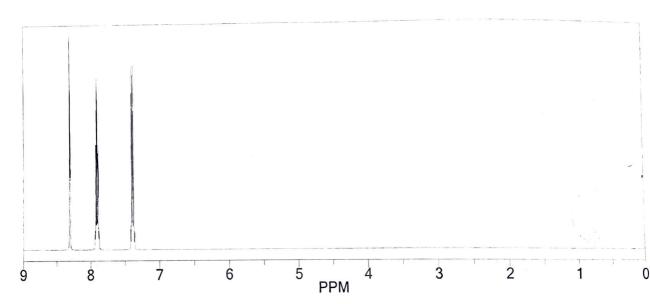

# Protocol of the H-1 NMR Prediction:

| No                                     | de                                                           | Shift | Base + Inc.                                                          | Comment (ppm rel. to TMS)                                                                                                    |
|----------------------------------------|--------------------------------------------------------------|-------|----------------------------------------------------------------------|----------------------------------------------------------------------------------------------------|
| CH<br>CH<br>CH<br>CH<br>CH<br>CH<br>CH | 8.31<br>7.91<br>7.91<br>7.91<br>7.91<br>7.39<br>7.39<br>7.39 |       | 8.31<br>8.31<br>7.91<br>7.91<br>7.91<br>7.91<br>7.39<br>7.39<br>7.39 | anthracene anthracene anthracene anthracene anthracene anthracene anthracene anthracene anthracene anthracene anthracene anthracene anthracene |
| CH                                     | 7.39                                                         |       | 7.39                                                                 | anthracene                                                                                                    |

2/01/22

# ChemNMR <sup>1</sup>H Estimation

Gr. Bhuvaneswari 108519445037 B.Sc BZc Final year

Estimation quality is indicated by color: good, medium, rough

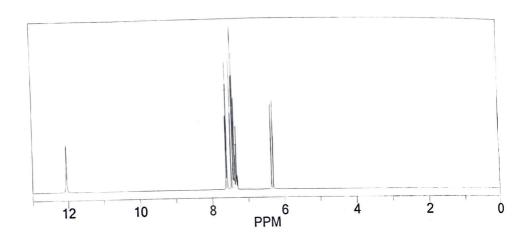

Protocol of the H-1 NMR Prediction:

| Node  | Shift                                                                                                    | Base + Inc.          | Comment (ppm rel. to TMS)                 |
|-------|----------------------------------------------------------------------------------------------------|----------------------|-------------------------------------------|
| ОН 12 | .05                                                                                                    | 11.00                | carboxylic acid general corrections       |
| CH 7. | 60                                                                                                    | 1.05<br>7.26<br>0.04 | 1-benzene<br>1 -C=C                       |
| сн 7. | 60                                                                                                    | 0.30<br>7.26         | general corrections 1-benzene             |
|       |                                                                                                    | 0.04                 | <pre>1 -C=C general corrections</pre>     |
| CH 7. | 40                                                                                                    | 7.26<br>-0.05        | 1-benzene<br>1 -C=C                       |
| СН 7. | . 40                                                                                                    | 0.19<br>7.26         | general corrections 1-benzene             |
|       |                                                                                                    | -0.05<br>0.19        | <pre>1 -C=C general corrections</pre>     |
| CH 7  | .33                                                                                                    | 7.26<br>-0.12        | 1-benzene<br>1 -C=C                       |
| н 7   | .45                                                                                                    | 0.19<br>5.25         | <pre>general corrections 1-ethylene</pre> |
|       |                                                                                                    | 1.38<br>0.98         | 1 -1:C*C*C*C*C*C*1 gem<br>1 -C(=0)0 cis   |
| н 6   | .33                                                                                                    | -0.16<br>5.25        | general corrections<br>1-ethylene         |
|       | A STATE OF THE STATE OF THE STA | 0.36                 | 1 -1:C*C*C*C*C*C*1 cis<br>1 -C(=0)0 gem   |
|       |                                                                                                    | -0.08                | general corrections                       |

2/2/22

# **GOVERNMENT DEGREE COLLEGE FOR WOMEN**

(AUTONOMOUS)
BEGUMPET, HYDERABAD, TELANGANA
Accredited by NAAC with 'B + ' Grade

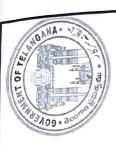

# DEPARTMENT OF CHEMISTRY

# CERTIFICATE

| This is to         | This is to certify that MsThis is to certify that Ms                                     |
|--------------------|------------------------------------------------------------------------------------------|
| completed the Cert | completed the Certificate Course in " ${\cal H}ands$ on ${\it Training}$ on ${\it CHEM}$ |
| DRAW and (         | DRAW and CHEM SXETCH software" conducted by the                                          |
| Department of Che  | of Chemistry during the academic year 2021-2022.                                         |

HOD

PRINCIPAL

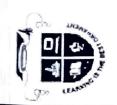

# GOVENRNMENT DEGREE COLLEGE FOR WOMEN (A), BEGUMPET, HYDERABAD RE-ACCREDITED WITH "B+" GRADE BY NAAC DEPARTMENT OF HINDI SYLLABUS FOR CERTIFICATE COURSE

CREATIVE WRITING IN HINDI BA/B.Sc /B.Com / BBA 2021 - 2022

### Unit-I

- कहानी, परिभाषा, तत्व, प्रकार, विविध प्रकार, विशेषताएं।
- कविता, परिभाषा, लेखन विधि, विशेषताएं, महत्व।

### Unit -II

- निबंध, परिभाषा तत्व, प्रकार, लेखन विधि, विशेषताएं।
- पत्र , परिभाषा, लेखन विधि, तत्व, प्रकार, महत्व, विशेषताएं ।

# Unit-III

- अनुच्छेद, लेखन विधि, परिभाषा, विशेषताएं, महत्व।
- रिपोर्ट लेखन, परिभाषा, तत्व प्रकार, महत्व, विशेषताएं , उदाहरण ।

# Unit-IV

- संवाद लेखन, परिभाषा, विधि, महत्त्व, उदाहरण।
- विज्ञापन लेखन, परिभाषा ,विधि, महत्त्व, उदाहरण।

Dr.W.MAYADEVI
Chairperson
Board of Studies
Depatment of Hindi
Osmania University, Hyderabad-7

&

Dr. G.V. RATNAKAR
MA. M.Phil. Ph.D.
Asst. Professor
Dept. Of Hindi
Maulana Azad National Urdu University
Gachibowli, Hyderabad-500 032.

Dr. H.K. VANDANA
M.A. P.G. DIP, OL. B.Ed. M.phil, Ph.D.
Asst. Professor, Hend & Chair Person
Department of Hindi
Govt. City College (Autonomous)-A
Nayagud Hederahad 500 002, T.S.

Dr. PARWATI

Acci Assistant Professor

Dept. of Hindi, Telangana University

Dichpally, Nizamabad-503 322. (T.S.)

# GOVENRNMENT DEGREE COLLEGE FOR WOMEN (A), BEGUMPET, HYDERABAD RE-ACCREDITED WITH "B+" GRADE BY NAAC DEPARTMENT OF HINDI PATTERN OF QUESTION PAPER FOR CERTIFICATE COURSE IN CREATIVE WRITING Hindi -2021-2022

Time 3 Hrs

Marks .100

निम्नलिखित प्रश्नों में से किन्ही पांच प्रश्नों के उत्तर लिखिए ?

5 X 20 = 100 Marks

- पत्र लेखन की परिभाषा और विशेषताएं बताइए।
- पत्र कितने प्रकार के होते हैं उनके संबंध में अपनी जानकारी दीजिए?
- अनुच्छेद लेखन की परिभाषा लिखकर उसकी विधि व नियम बताइए?
- अनुच्छेद लेखन की विशेषताएं बताते हुए उदाहरण स्वरुप कोई एक अनुच्छेद लिखिए?
- संवाद लेखन की परिभाषा एवं विधि पर प्रकाश डालिए?
- अच्छे संवाद लेखन की विशेषता बताकर उदाहरण स्वरुप कोई एक संवाद का उल्लेख कीजिए ?
- निबंध की परिभाषा और अंगों का उल्लेख कीजिए ?
- पत्र लेखन की विधि और प्रकार बताइए ?

Dr.W.MAYADEVI Chairperson Board of Studies Department of Hindi Osmania University, Hyderabad-7

Dr. G.V. RATNAKAR
M.A.M.Phil.,Ph.D.
Asst. Professor
Dept. Of Hindi
Maulana Azad National Urdu University
Gachibowli, Hyderabad-500 032.

MA, P.G. DIP, OL, B.Ed, M.phil, Ph.D.
Asst. Professor, Head & Chair Person
Department of Hindi
Govt. City College (Autonomous)-A
Nayapul, Hyderabad-500 002. T.S.

Dr. PARVATI
Assistant Professor
Dept. of Hindi, Telangana University
Dichpally, Nizamabad-503 322. (T.S.)

# GOVENRNMENT DEGREE COLLEGE FOR WOMEN (A), BEGUMPET, HYDERABAD RE-ACCREDITED WITH "B+" GRADE BY NAAC Department of Hindi

# IN CREATIVE WRITING

# **Course Outcome**

- Co.1. To develop Reading Writing and communication skills in Hindi.
- Co2. To develop the writing concept in Story writing, Poetry writing, Letter writing, Essay writing, Dialog writing, reporting writing, Advertisement skill and Article writing in Hindi.
- Co3. To inculcate knowledge on social sense and language style

# Program specific outcome

- Po1. Acquires the skill set to be placed as Teacher, Reporter, Editor, Typist.
- Po2. Higher studies can be continued in both Journalism and Literature.
- Po3. Develops vision regarding literary value.

Dr.W.MAYADEVI
Chairperson
Board of Studies
Depatment of Hindi

Dr. G.V. RATNAKAR
M.A., M.Phil., Ph.D.
Asst. Professor
Dept. Of Hindi

Maulana Azad National Urdu University Gachibowli, Hyderabad-500 032. Dr. H.K. VANDANA
M.A. P.G. P. OL. B.Ed, M.phil, Ph.D.
Asst. Pr. Head & Chair Person
Depi Ment of Hindi
Govt. City college (Autonomous)-A
Nayapul, Hyderabad-500 002, T.S.

Dr. PARVATI
Assistant Professor
Dept. of Hindi, Telangana University
Dishpally.Nizamabad-503 322, (T.S.)

27/12/2021

# Cestificate Course

| Compressed to the contract of the contract of |
|----------------------------------------------------------------------------------------------------|
|                                                                                                    |
| Dept. Obganized a one month Cestificate wose on "Statistical methods Using R Programming" for B-SC (M-S.Cs M-S.Ds MES)                                                                                                    |
| ausse un "Statistical methods Using R                                                                                                    |
| Tyeurs con 27/12/2021 to 27/01/2022. The                                                                                                    |
| DO SOUNCE DOTSON FOX HOIX CENTIFICATE COURSE CUCIS                                                                                                    |
| Ms. K. Bhasathi, Asst- Box of Computer Science,                                                                                                    |
| Lovella Academili Alway Fox This Course 70                                                                                                    |
| Students were Participated. The Seperate Attendance segistered aus maintained.                                                                                                    |
| Segiste sed was maintained.                                                                                                    |
|                                                                                                    |
|                                                                                                    |
|                                                                                                    |
|                                                                                                    |
|                                                                                                    |
|                                                                                                    |
|                                                                                                    |
|                                                                                                    |
|                                                                                                    |
|                                                                                                    |
|                                                                                                    |
|                                                                                                    |
|                                                                                                    |
|                                                                                                    |
|                                                                                                    |
|                                                                                                    |
|                                                                                                    |
|                                                                                                    |

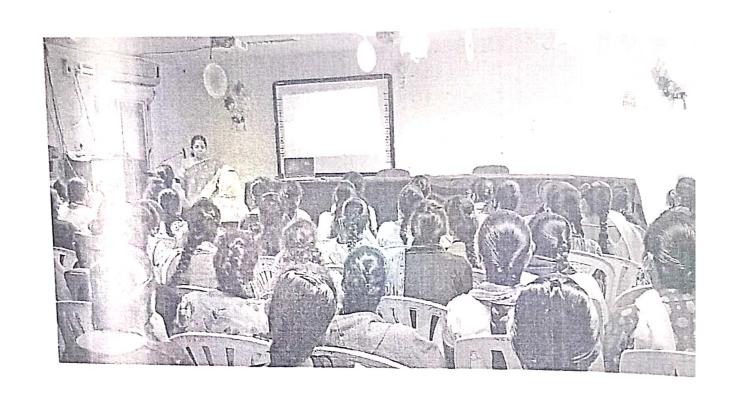

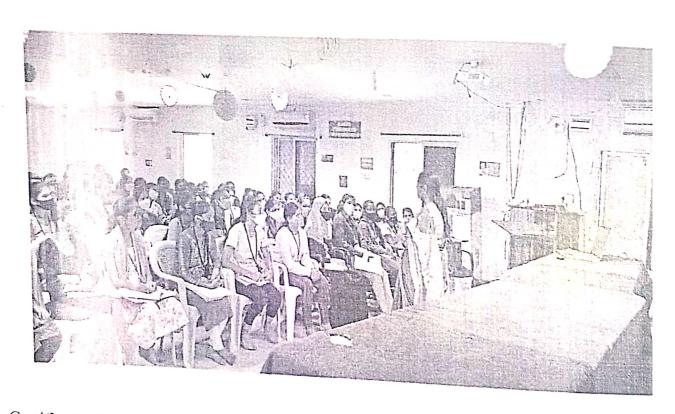

A Certificate Course on "Statistical Methods using R programming" by Ms. K.Bharat Asst. Prof in Computer Science, Loyola Academy, Alwal.

# సర్టిఫికెట్ కోర్సు

# రచనారీతులు:

# మొదటి మరియు రెండవ సెమిస్టర్లలో

- 1. ఉపోద్ఘాతము
- 2. వ్యాసరచన
- 3. సంక్షిప్త రచన
- 4. విపులీకరణ

మూడు మరియు నాలుగు సెమిస్టర్ల లో

- 1. లేఖా రచన
- 2. కరపత్ర రచన
- 3. ప్రకటన రచన
- 4. సృజనాత్మక రచన

| 1. K. Vaishnavi - BSC (MSCs) 1st yr Klait.  1. S. Shirisha                                                                                                    | -   |                   |                  |                 |
|----------------------------------------------------------------------------------------------------|-----|-------------------|------------------|-----------------|
| 3. S. Sushma 3. S. Sushma 4. A. Norya 5. Vajjayarshi Sora 6. B. Swaksho 7. B. Madhari 7. B. Madhari 8. B. Snithi 9. M. Mounita 10. D. Bhagya Lakshoni 11. B. Greatha 12. B. Geetha 13. B. Lavanya 14. H. Hodhavi 15. M. Meghana 16. M. Munita 17. M. Meghana 18. V. Madhari 19. N. Garga Jamuna 19. N. Garga Jamuna 20. B. Havi potya 21. G. Managna 22. B. Havi potya 23. G. Managna 24. C. Anetha 25. P. Afishwanya 26. S. Lirkitha 27. M. Praveena 28. S. Lirkitha 29. N. Spireesho 20. R. Sravanthi 20. D. Sirridbi 21. R. Sravanthi 22. S. Lirkitha 23. R. Sravanthi 24. M. Prilana 25. M. Srilana 26. B. Swathi 27. M. Praveena 28. S. Lirkitha 29. R. Sravanthi 31. R. Sravanthi 31. D. Sriridbi 32. R. Sravanthi 33. N. Srilana 34. A. Norya 35. Swathi 36. Swathi 37. M. Srilana 38. Swathi 39. N. Srilana 39. R. Sravanthi 39. N. Srilana 30. L. Swathi 31. R. Swathi 31. M. Srilana                                                                                                    | 1   | ssc Igr I yr F    | or Certificate ( | ounte 2021 page |
| 3. S. Sushma 3. S. Sushma 4. A. Novya 4. A. Novya 5. Vajayarshi Sona 6. B. Suraksha 7. B. Madhari 7. B. Madhari 8. B. Sruthi 9. M. Mounika 11 10. D. Bragya Lakshai 11 12. B. Geetha 12. B. Lavanya 13. B. Lavanya 14. H. Hodhavi 15. M. Menika 16. M. Munika 17. M. Spakena 18. M. Munika 19. M. Munika 19. M. Munika 19. M. Ganga Tanuna 10. Shakuela 19. N. Ganga Tanuna 20. B. Havi pojya 21. G. Mancana 20. B. Havi pojya 21. G. Mancana 21. G. Mancana 22. B. Havi pojya 23. G. Mancana 24. C. Anitha 25. P. Aishwanya 26. S. Mancana 27. M. Mancana 28. S. Likitha 29. R. Sravanthi 20. D. Sirindbi 20. D. Sirindbi 21. B. Swatti 21. B. Swatti 21. B. Swatti 21. B. Swatti 21. B. Swatti 22. B. Sirindbi 23. D. Sirindbi 24. C. Sirindbi 25. D. Sirindbi 26. S. Swatti 27. M. Srilaua 28. S. Likitha 29. R. Sravanthi 29. D. Sirindbi 20. D. Sirindbi 20. D. Sirindbi 21. B. Swatti 21. M. Sirilaua 21. S. Swatti 21. M. Sirilaua 21. S. Swatti 22. B. Swatti 23. N. Sirilaua 24. S. Swatti 25. S. Swatti 26. S. Swatti 27. M. Sirilaua 28. S. Swatti 29. N. Sirilaua 20. B. Swatti 20. D. Sirindbi 20. D. Sirindbi 21. B. Swatti 21. N. Sirilaua                                                                                                    |     |                   | SC(MSCs) 1st ux  | Vans            |
| 4. A. Norya  5. Vaijayanthi Sona  6. B. Swraksho  7. B. Madhari  8. B. Snuthi  9. M. Mounika  10. D. Bhagya Lakshoni  11. K. Akhila  12. B. Geetha  13. B. Lavanya  14. M. Hodhavi  15. M. Meghana  16. M. Munitha  17. M. Meghana  18. M. Munitha  19. M. Hodhavi  19. M. Hodhavi  19. M. Mohavi  19. M. Mohavi  19. M. Mohavi  19. M. Sangatanuna  20. B. Haroi poiya  21. G. Mancana  22. B. Haroi poiya  21. G. Mancana  22. B. Haroi poiya  23. G. Mancana  24. C. Anitha  25. M. Mausa  26. J. Mausa  27. G. Mancana  28. S. Mausa  29. C. Anitha  20. R. Sravanthi  20. D. Sirnadhi  21. M. Srilaua  21. M. Srilaua  21. R. Sravanthi  22. S. Leitha  23. Leitha  24. C. Anitha  25. Leitha  26. Sainadhi  27. R. Sravanthi  28. Sravanthi  29. R. Sravanthi  20. D. Sirnadhi  20. D. Sirnadhi  21. R. Sravanthi  21. R. Sravanthi  22. R. Swathi  23. M. Grilaua  24. M. Srilaua  25. Leitha  26. Sainadhi  27. R. Sravanthi  28. Swathi  29. N. Srilaua  20. R. Sravanthi  20. D. Sirnadhi  21. M. Jailaua  21. M. Jailaua  21. M. Jailaua  21. M. Jailaua  21. M. Jailaua  21. M. Jailaua  22. S. Swathi  23. M. Jailaua  24. M. Srilaua  25. Swathi  26. Swathi  27. M. Srilaua  28. Swathi  29. N. Jailaua  20. M. Jailaua  20. S. Swathi  20. D. Sirnadhi  20. D. Sirnadhi  20. N. Jailaua                                                                                                    | 2.  | J. Shinisha       | J.               | S. of in        |
| A. Norma  S. Vajayanthi Sona  B. S. J.  B. B. Swirksha  B. B. Madhari  B. B. Madhari  B. B. Madhari  B. B. Snithi  B. Snithi  B. Sni |     |                   |                  | l. Ruelust:     |
| 5. Vajjayanthi Sona  6. B. Switchsha  7. B. Madhari  8. B. Snithi  9. M. Mounika  10. D. Bhagya Lakshmi  11. M. Mohari  12. B. Geatha  13. B. Lavanya Mc65  14. M. Hodhari  15. M. Meghana  16. M. Munitha  17. M. Shakeela  18. Y. Madhari  19. N. Ganaramuna  20. B. Havi poiya  21. G. Manogaa  22. G. Manoga  21. G. Manogaa  22. G. Manoga  22. G. Manoga  23. C. Anitha  24. Shirieasho  25. Likitha  26. Shirieasho  27. M. Praveena  28. Shirieasho  29. S. Likitha  20. R. Sravanthi  20. R. Sravanthi  20. R. Sravanthi  21. M. Praveena  22. S. Likitha  23. Likitha  24. S. Swathi  25. Likitha  26. Sinidhi  27. M. Praveena  28. Shirieasho  29. R. Sravanthi  20. R. Sravanthi  20. R. Sravanthi  20. R. Sravanthi  21. R. Swathi  22. R. Swathi  23. N. Silaya  24. R. Sravanthi  25. R. Sravanthi  26. Swathi  27. R. Sravanthi  28. Swathi  29. R. Sravanthi  20. R. Sravanthi  20. R. Sravanthi  21. R. Swathi  22. R. Swathi  23. N. Silaya  24. R. Sravanthi  25. R. Swathi  26. Swathi  27. R. Sravanthi  28. Swathi  29. R. Sravanthi  20. R. Sravanthi  20. R. Sravanthi  21. R. Swathi  22. R. Swathi  23. N. Juliaya  24. S. Swathi  25. N. Juliaya  26. Swathi  27. R. Sravanthi  28. Swathi  29. N. Juliaya  20. R. Sravanthi  20. R. Sravanthi  20. R. Sravanthi  20. R. Sravanthi  20. R. Sravanthi  20. R. Sravanthi  20. R. Sravanthi  21. R. Swathi  22. R. Swathi  23. N. Juliaya                                                                                                    | 4.  | A. Navya          | 11               |                 |
| B. Swathi  B. Madhavi  B. Snethi  B. Madhavi  B. Snethi  B. Madhavi  B. Snethi  B. Snethi  M. Mounika  M. Mounika  M. Mounika  M. Mounika  M. Mounika  M. Akhria  B. Geathe  R. Akhria  R. Akhria  R. Akhria  M. Akhria  M. Akhria  M. Manya  M. Modhavi  M. Moghana  M. Moghana  M. Moghana  M. Moharka  M. Moharka  M. Mohar | S.  | Valjayanthi Sona  | U                | 050 to 2 18     |
| B. Madhari  B. B. Snuthi  B. Snuthi  B. Snuthi  B. Snuthi  B. Snuthi  B. Snuthi  B. Snuthi  B. Snuthi  B. Snuthi  B. Snuthi  B. Snuthi  B. Snuthi  B. Snuthi  B. Snuthi  B. Snuthi  B. M. Mourika  B. K. Akhila  C. B. Beetha  B. K. Akhila  C. B. Beetha  B. K. Akhila  C. B. Beetha  B. K. Akhila  C. M. Munitha  C. M. Munitha  C. M. Munitha  C. M. Munitha  C. M. Munitha  C. M. Munitha  C. Anetha  C. Anetha  C. Companion  C. Anetha  C. Anetha  C. Anetha  C. Anetha  C. Anetha  C. Anetha  C. Anetha  C. Anetha  C. Anetha  C. Anetha  C. Anetha  C. Anetha  C. Anetha  C. Anetha  C. Anetha  C. Anetha  C. Anetha  C. Anetha  C. Anetha  C. Anetha  C. Anetha  C. Anetha  C. Companion  C. Metalanion  C. Metalanion  C. Metalanion  C. Metalanion  C. Metalanion  C. Metalanion  C. Metalanion  C. Metalanio | 6.  | B. Swaksha        | 11               |                 |
| B. Snuthi  G. M. Mounika  10. D. Bhagya Lakshmi  11. K. Akhila  12. B. Beetha  13. B. Lavanya Mc65  14. H. Hodhavi  15. M. Meghana  16. M. Munitha  17. M. Stakela  18. Y. Madhavi  19. N. Ganga Tanuna  20. B. Havi poiya  21. G. Manag na  22. B. Havi poiya  23. G. Manag na  24. L. Hoshitha  25. J. B. Maussa  26. J. B. Maussa  27. G. Manag  28. J. Shivesho  29. K. Shivesho  20. R. Sravanthi  20. R. Sravanthi  20. D. Sirondhi  21. R. Svathi  22. R. Swathi  23. N. Srilaya  24. Shiveshi  25. Livitha  26. Sirondhi  27. R. Sravanthi  28. Svathi  29. N. Srilaya  20. R. Swathi  20. D. Sirondhi  20. D. Sirondhi  20. D. Sirondhi  21. R. Swathi  22. Swathi  23. N. Srilaya  24. Shiveshi  25. Swathi  26. Swathi  27. R. Swathi  28. Swathi  29. R. Sravanthi  29. R. Sravanthi  20. D. Sirondhi  20. D. Sirondhi  20. D. Sirondhi  21. R. Swathi  21. R. Swathi  22. Swathi  23. N. Srilaya                                                                                                    |     |                   | 11               |                 |
| M. Mounika  D. Bhagya Lakshmi  K. Akhila  K. Akhila  K. |     |                   | V                | B. Sruthi       |
| D. Bragga Lakshni " K. Akhila " K. Akhila " K. Akhila " K. Akhila " K. Akhila " K. Akhila " K. Akhila " K. Akhila " K. Akhila " K. Akhila " K. Akhila " B. Geatha B. Lavernya " Problem" " Problem" " Problem" " M. Meghama " M. Meghama " M. Muritha " M. Muritha " M. Muritha " M. Muritha " M. Muritha " M. Muritha " M. Muritha " M. Garap Jamura " N. Garap Jamura " N. Garap J |     |                   |                  | 100             |
| 12. B. Greetha  13. B. Lavanya Mich B. Lavanya  14. M. Modhavi B. Scill moles 1 15 1/27 Problem  15. M. Meghana  16. M. Munitka  17. M. D. Shakeela  18. Y. Madhavi  19. N. Ganga Jamuna  20. B. Havi poiya  21. G. Manegna  18. J. Stori poiya  21. G. Manegna  18. Let 1st year)  22. B. Manosa  33. B. Manosa  34. C. Anetha  35. P. Aishwanya  36. Y. Shireesho  37. M. Praveena  38. S. Lekitha  39. R. Sravanthi  30. D. Srippidhi  31. B. Swathi  31. B. Swathi  31. B. Swathi  31. M. Grilaya  31. Aniloga  31. B. Swathi  32. M. Grilaya  33. Lekitha  34. M. Grilaya  35. Swathi  36. Swathi  37. M. Grilaya  38. Swathi  39. M. Grilaya  39. Swathi  30. D. Srippidhi  30. D. Srippidhi  31. B. Swathi  31. M. Grilaya  31. M. Grilaya                                                                                                    | 10. | D. Bhagya Lakshm  | î (I             |                 |
| 13. B. Lavanya Mc65  13. B. Lavanya Mc65  14. H. Hodhavi BSCh(mols) 15/207  15. M. Meghana  16. M. Munitha  17. M. Shakela  18. Y. Madhavi  19. N. Garga tamuna  20. B. Havi priya  20. B. Havi priya  21. G. Manogna (Bzc Istycool)  4. Ch. Nikhitha. (B±C 1st year)  22. B. Manosa  34. C. Anitha  35. P. Aishwanya  36. X. Shireesha  37. M. Praveena  38. S. Likitha  49. M. Praveena  40. R. Sravanthi  50. D. Stippidhi  51. B. Swathi  52. M. Grigara  53. Likitha  64. Shiridha  65. S. Likitha  65. S. Likitha  66. Shiridha  77. M. Praveena  87. S. Likitha  88. Sravanthi  89. S. Likitha  109. D. Stippidhi  109. D. Stippidhi  109. D. Stippidhi  109. D. Stippidhi  109. M. Srijaya  110. M. Srijaya  111. M. Shirida  112. M. Srijaya  113. M. Srijaya  114. M. Srijaya  115. M. Srijaya  116. M. Mestania  117. M. M. Manisa  118. Swathi  119. M. Srijaya  110. M. Srijaya  110. M. Srijaya  110. M. Srijaya  111. M. Srijaya                                                                                                    |     |                   | lr .             | K. Akhela       |
| 13. B. Lavanya Mc66 14. H. Hodhavi BSCI(mscs) 1 1 1/27 Problem 15. M. Meghana M. Meghana M. Meghana M. Meghana M. Meghana M. Meghana M. Munitha M. Munitha M. M. Munitha M. M. Munitha M. M. Munitha M. M. Shakeda 18. Y. Madhavi II X. Madhavi 19. N. Ganga Jamuna N. Gianga Jamuna 20. B. Havi priya B. Hovi priya 21. G. Manoga B. Hovi priya 21. Ch. Nikhitha (BIC 1st year) Ch. Nikhitha 18. J. B. Manosa M. C. Anitha 19. C. Anitha M. C. Anitha 10. P. Aishwanya M. Eshirika 11. M. Praveena 12. S. Likitha M. R. Shareana 13. S. Likitha 14. R. Sravanthi 15. D. Szirnalbi 16. M. Milaya 17. M. Srilaya 18. Swatthi 19. D. Szirnalbi 19. N. Srilaya 11. M. Srilaya 11. M. Srilaya 12. M. Srilaya 13. M. Srilaya 14. M. Srilaya 15. M. Srilaya 16. M. M. M. M. M. M. M. M. M. M. M. M. M.                                                                                                    | _12 | · B. Geetha       | y                |                 |
| 15. M. Meghana  16. M. Meghana  17. IMD. shakela  18. Y. Madhavi  19. N. Garga Jamuna  20. B. Havi priya  21. G. Mancana  18. L. Shakitha.  19. N. Shakela  21. Ch. Nikhitha.  19. M. Shakela  21. Ch. Nikhitha.  19. M. Shakela  21. Ch. Nikhitha.  19. M. Shakela  22. G. Mancana  19. M. Shakela  21. Ch. Nikhitha.  19. M. Shakela  22. G. Mancana  23. B. Manosa  24. C. Anitha  25. J. B. Manosa  26. J. Shakela  27. Anitha  28. Shakela  29. Aishwanya  20. B. Manosa  30. B. Manosa  31. Ch. Nikhitha  32. J. Shakela  33. J. Shakela  34. M. Praveena  35. J. Shakela  36. Sravanthi  37. M. Praveena  38. Sravanthi  39. R. Sravanthi  30. D. Szirndhi  31. B. Swathi  31. B. Swathi  32. N. Srilaya  31. M. Srilaya  31. M. Srilaya  31. M. Srilaya  31. M. Srilaya  31. M. Srilaya  31. M. Srilaya  31. M. Srilaya  31. M. Srilaya  31. M. Srilaya  31. M. Srilaya  31. M. Srilaya                                                                                                    | -13 | . B Lavanya       | MC68             |                 |
| M. Munitha  11 M. Munitha  12 M. M. Munitha  13 M. Munitha  14 M. M. Munitha  15 M. M. Munitha  16 M. M. Munitha  17 M. D. Shakeela  18 Y. Madhavi  19 N. Ganga Jamuna  20 B. Havi poiya  20 B. Havi poiya  21 G. Mancana  10 B. C. Istycaoi  21 C. Anitha  11 C. Anitha  22 M. Manosa  24 C. Anitha  25 P. Aishwanya  26 X. Shireasha  27 M. Praveena  28 S. Likitha  29 R. Sravanthi  20 D. Srimdhi  20 B. Swathi  21 B. Swathi  21 B. Swathi  22 N. Gilaya  23 M. Prilaya  24 M. M. M. R. Swathi  25 M. Sriyaya  26 S. Swathi  27 M. Sriyaya  28 S. Swathi  29 N. Grilaya  20 M. M. M. M. M. M. M. M. M. M. M. M. M.                                                                                                    |     |                   | BSC1(mscs) 15    |                 |
| M. Munita.  17. MD. stakela  18. Y. Madhari  19. N. Garatamuna  20. B. Havi poiya  21. G. Maneg na  1870 1 st year)  21. Ch. Nikhitha.  1870 1 st year)  22. B. Manosa  11. C. Anitha  12. Anitha  13. P. Aishwanya  24. Shivesho  25. Ikitha  26. K. Shivena  27. G. Manosa  28. Manosa  29. B. Manosa  20. B. Manosa  20. B. Havi poiya  20. M. Richard  20. M. Paritha  21. Ch. Nikhitha  22. Ch. Nikhitha  23. B. Manosa  24. C. Anitha  25. P. Aishwanya  26. K. Shivesho  27. M. Praveena  28. S. Likitha  29. R. Sravanthi  20. B. Sirindhi  20. B. Swathi  20. B. Swathi  21. B. Swathi  22. N. Srijaya  23. M. Srijaya  24. M. M. M. B. Swathi  25. N. Srijaya  26. Shivesho  27. M. Praveena  28. S. Likitha  29. R. Sravanthi  20. B. Swathi  20. B. Swathi  20. N. Srijaya  20. M. M. M. M. M. M. M. M. M. M. M. M. M.                                                                                                    | 15  | M. Meghana        | 100 32           |                 |
| 18. Y. Madhari II X. Madhari 19. N. Ganga Jamuna 20. B. Havi priya 21. G. Maneg na (Bzc Istycao) 21. ch. Nikhitha. (BIC Istycao) 21. ch. Nikhitha. (BIC Istycao) 21. ch. Nikhitha. (BIC Istycao) 22. B. Manosa 23. B. Manosa 24. C. Anitha 25. P. Aishwanya 26. X. Shiveesha 27. M. Praveena 28. S. Likitha 29. R. Sravanthi 20. B. Swathi 21. B. Swathi 21. B. Swathi 22. N. Srilaya 21. Il Anita                                                                                                    | 16  | · M. Munitha      |                  |                 |
| 19. N. Garga Jamuna 19. N. Garga Jamuna 20. B. Havi priya 21. G. Manog na 10. Bzc Lstycoor) 21. Ch. Nikhitha. (Bzc Lstycoor) 21. Ch. Nikhitha. (Bzc Lstycoor) 22. B. Manosa 23. B. Manosa 24. C. Anitha 25. P. Aishwanya 26. Anitha 27. M. Praveena 28. S. Likitha 29. R. Sravanthi 20. D. Srindhi 21. B. Swathi 22. N. Srilaya 21. S. Swathi 22. N. Srilaya 21. S. Swathi 22. N. Srilaya 21. S. Swathi 23. N. Srilaya 21. S. Swathi 23. N. Srilaya 21. S. Swathi                                                                                                    | 17  | · MD. stakeela    |                  |                 |
| 20. B. Havi priya  20. B. Havi priya  21. G. Managna (Bzc Istyca)  31. ch. Nikhitha. (Bzc Istyca)  32. B. Manasa  33. B. Manasa  34. C. Anitha  35. P. Aishwanya  36. K. Shiveasha  37. M. Praveena  38. S. Likitha  39. R. Sravanthi  30. D. Srinadhi  31. B. Swathi  31. B. Swathi  31. M. Ginap Jamura  N. Ginap Jamura  8. Havi priya  8. Methitha  8. Methitha  8. Manasa  9. Aishwanya  4. Shirika  9. Aishwanya  4. Shirika  9. K. Shirika  9. R. Sravanthi  10. D. Srinadhi  11. B. Swathi  12. M. Srilaya  11. M. Jaila                                                                                                    | 18  | · Y. Madhavi      | u ·              |                 |
| B. Hooi poiga  21, G. Manogna (Bzc Istycan)  11. ch. Nikhitha. (Bzc Istycan)  12. ch. Nikhitha. (Bzc Istycan)  13. Manosa.  14. C. Anitha  16. Manosa.  17. C. Anitha  18. Manosa.  19. Aishwanya  19. Aishwanya  10. K. Shirika  11. M. Praveena  10. R. Sravanthi  11. B. Sravanthi  10. D. Srimdhi  11. B. Swathi  12. N. Grilaya  11. M. Anita  11. B. Swathi  12. N. Grilaya  11. M. Anita                                                                                                    | 19  | · N. Ganga Jamuna | 0                |                 |
| 1. ch. Nekhitha. (BIC 1st year) ch. Nekhitha.  1. ch. Nekhitha. (BIC 1st year) ch. Nekhitha.  1. ch. Nekhitha. (BIC 1st year) ch. Nekhitha.  1. ch. Nekhitha. (BIC 1st year) ch. Nekhitha.  1. ch. Nekhitha. (BIC 1st year) ch. Nekhitha.  1. ch. Nekhitha. (C. Anitha.  1. ch. Nekhitha.  1. ch. Nekhitha.  1. ch. Nekhitha.  2. Anitha.  3. P. Aishwarya.  4. Shirina.  4. M. Praveena.  5. Leritha.  6. Sravanthi.  6. Sravanthi.  6. Swathi.  6. Swathi.  6. Swathi.  6. Swathi.  6. Swathi.  6. Swathi.  6. Swathi.  6. Swathi.  6. Swathi.  6. Swathi.  6. Swathi.  6. Swathi.  6. Swathi.  6. Swathi.  6. Swathi.  6. Swathi.  6. Swathi.  6. Swathi.  6. Swathi.  6. Swathi.  6. Swathi.                                                                                                    | 50  | · Bo Hazi pziya   | 4                | B. that Dxiva   |
| B. Manasa  14) C. Anitha  11  C. Anitha  5) P. Aishwanga  6) K. Shireasha  7) M. Praveena  8) S. Likitha  11  12  13  14  15  15  16  17  18  18  19  19  10  10  10  11  11  11  12  13  13  14  15  15  15  16  17  18  18  19  19  19  10  10  10  10  11  11  11                                                                                                    | -17 | > g. Midney na    | (BZC 1stye       | Crox            |
| B. Manesa  14) C. Anitha  11 C. Anitha  5) P. Aishwanya  S. Shiveasha  4 M. Praveena  8) S. Likitha  11 B. Sravanthi  10 D. Brindhi  11 B. Swathi  11 B. Swathi  11 B. Swathi  11 B. Swathi  12 N. Srijaya  11 N. Srijaya                                                                                                    |     |                   | (BIC 1st yea     | s) chalephota   |
| C. Anitha  5) P. Aishwanga  V. P. Aishwanga  V. Shirisha  H. Praveena  V. M. Praveena  V. Shirisha  V. R. Sravanthi  V. Sripadhi  V. Berrichi  V. Berrichi  V. Berrichi  V. Berrichi  V. Berrichi  V. Berrichi  V. Berrichi  V. Berrichi  V. Swathi  V. Srijaya  V. Srijaya  V. Anitha  P. Aishwanga  V. Shirisha  V. Berrichi  V. Berrichi  V. Swathi  V. Srijaya  V. Srijaya  V. Srijaya                                                                                                    |     |                   | ,,               |                 |
| P. Aishwanga  P. Aishwanga  P. Aishwanga  R. Shireasha  W. Baveena  S. Likitha  P. Aishwanga  R. Shiriha  M. Baveena  S. Likitha  P. Aishwanga  R. Shiriha  M. Baveena  S. Likitha  P. Aishwanga  R. Shiriha  B. Svavanthi  D. Brinidhi  B. Swathi  D. Brinidhi  R. Swathi  D. Brinidhi  R. Swathi  D. Brinidhi  R. Swathi  D. Brinidhi  R. Swathi                                                                                                    |     |                   | ]1               |                 |
| 8) S. Likitha  1) M. Praveena  1) M. Beaveena  8) S. Likitha  1) S. Sravanthi  1) B. Svavanthi  2) D. Srimdhi  1) B. Swathi  2) N. Srilaya  1) M. Smilaya                                                                                                    | _5) | P. Aishwanya      | V                |                 |
| 8) S. Likitha  8) S. Likitha  9) R. Sravanthi  10) D. Srimdhi  31) B. Swathi  11  11  11  11  11  11  11  11  11                                                                                                    | 6)  | K. Shireesha      | И                | K. Shiring      |
| 8) S. Likitha  9) R. Sravanthi  10) D. Srimidhi  31) B. Swathi  11  11  11  11  11  11  11  11  11                                                                                                    | 7)  | M. Praveena       | И                | M. Pravena      |
| 9) R. Sravanthi 10). D. Srimidhi 31) B. Swathi 11 11 12 13 14 15 15 15 16 17 18 18 18 19 19 19 19 19 10 10 10 10 11 11 11 11 11 11 11 11 11                                                                                                    | (8) | S. Likitba        | er.              |                 |
| B. Swathi  B. Swathi  N. Srilaya  N. Srilaya  N. Srilaya                                                                                                    | 9)  | R. Sravanthi      | 1)               |                 |
| B. Swath:  B. Swath:  No Strillage  11  No Strillage                                                                                                    | 10] | . D. Srinidhi     | U                | P) Rendle       |
| SR) N. Srilaya 11                                                                                                    | 31  | B. Swathi         | 1)               | R. Swath:       |
| 33) M. Kostari                                                                                                    | 52  | N. Srilavo        | u                |                 |
|                                                                                                    | 33  | Mikastori         |                  | M. Kastari      |

| -     |                |                |              | . 0                | 11              |
|-------|----------------|----------------|--------------|--------------------|-----------------|
| 34.   | H. Sangeetha   | Bt ( 1 st year | LY           | H. Sange<br>T. May | ether.          |
| - 35. | T. Meghana     | BZC1 yea       | v1           | T. Mag             | hoing           |
| 36.   | G. Newsha      | BLC LSL Je     | ear          | G. Cres            |                 |
| 37    | M. Toiveni     | BZC JIL        | ay           | M. Toi             |                 |
| 38.   | J. Shotha      | BZC 157        | reog         | J-8606             |                 |
| 39.   | K. Range       | BZC 1st        | Learl        | KRON               | _               |
| 40.   | A · Pooga      | BZC 1St        | ear          | Aipout             |                 |
| 41.   | C. Swapna      | BZC 1st        | year         | C. Swi             | apna            |
| 42    | S. Sandhyarani | BZC 1st        | year         |                    | andly a sone    |
| 43,   | G. Manjusha    | BZC 151        | year -       |                    | Manjugha        |
| 44    | , B. shinisha  | BZC 1stye      | der.         |                    | werester.       |
| 45    | . C. ANKITHA   | BSC MZ         | cistyr       |                    | y               |
| 46.   | B. Mounika     | B.Sc. B.7      | LC Istyear   |                    | lounika.        |
|       | B. Hemalatho   | BSC (B.        | Z. Jstycar   | 4                  | temalatle       |
| -     | V. Alekhya     | B.ZC           | 1st year     |                    | Alekhya.        |
|       | V. Sindhu      | BIC            | 1st year     |                    | V. Snothy       |
| 50    | V Mamatha      | BZC            | 1st year     |                    | V. mamatha      |
| 5[    | B-Triveni      |                | 1st year     |                    | B. teiven?      |
| 52.   | A Anusha       |                | 1st year     |                    | Anglo.          |
| 53.   | A. Harshitha   | Btzc           | Ist year     |                    | tallot.         |
| 54    | Gr. Brawni     |                | Ist year     |                    | Berfini         |
| 55.   | k. Saileela    | B+2C           | 1st year     |                    | Sailra.         |
| 56.   | m. Nandhini    | Bt2c           | gst year.    |                    | Acid.           |
| 57.   | V. Tegaswini   | ·B. A          | and year     | H.P.P)             | Ajal            |
| 57.   | T. Bhavani     | BA             | and wear     | F.PS.CA)           | Buf             |
| 59.   | M. Tyothi      | B.A            | and year     | [Epp]              | M. Tyothi       |
| 60.   | J. SY Hars     | na B.A         | and year     | [GP]               | Is in reporte   |
| 61.   | L. Bhavari     | 8.A            | 2ndycax      | [HEPA]             | L. Shavary      |
| 62.   | S. Anusha      | B . A          | 2nd year     | (HEPA)             | 8. Anustry      |
| 63 -  | M- worthami    | B. A           | 2nd year     | ( HEPA)            | m. Gertlani     |
| 64.   | Ch Sahithya    | 8A             | 2nd yr (     |                    | C D. illing. Ch |
| 65-   | M. Anuradha    | B-A            | 2" 77 [      |                    | M. Aly          |
| 66.   | M. Pavanilatha | BA             | 2 nd Yeard ( |                    | Donis           |
|       |                |                | Jacob C      | 5,500              | \$              |

# GOVERNMENT DEGREE COLLEGE FOR WOMEN, BEGUMPET Dept. of Biotechnology and Zoology CERTIFICATE COURSE ON MEDICAL CODING

### Dt.03.11.2022

Seminar on career guidance in medical coding was organized for final year students on 03rd November 2022 by ARISE FOUNDATION.

**Inaugural Session:** Attended by faculty of Zoology and Biotechnology

### **Objective:**

For the Students who require a job after graduation to support their family and higher education Medical coding can be a great career choice as qualified healthcare providers are always in high demand. Medical coders fulfill a vital role in the healthcare industry and flexible job timings make it easier.

Arise Foundation conducted an orientation program for final year life Science Students regarding how the entry level medical coders can improve their earning potential with skills and experience and also emphasized the need of Medical coders in the Market. The program also included how it eliminates the necessity for electronic medical billing and helps insurance companies and healthcare providers share patient information. and protection of patient records to unauthorized facilities.

The enrolled students were given 45 days Course during zero hours (8:00 to 9:00) in college premises and certificate was given after completion of the course

The Course was started on 03rd November 2022, It included -

Medical Terminology: Students are trained to learn to divide and combine difficult medical words to help you understand and meanings of these words. The last lesson on medical terminology teaches students to recognize common medical abbreviations, symbols and plural words. This lesson also discusses special terms such as eponyms, acronyms, homophones, and antonyms.

Documenting Medical Records: Students learn about the role medical records play in a coding specialist's job. They explore the importance of documentation in medical records and learn to recognize the various types of dictation formats. This lesson also discusses how healthcare professionals manage medical records.

Medical ethics: Concepts of ethics, compliance, fraud and abuse and teaches students how these concepts apply to medical coding specialists. Students also learn about the importance of confidentiality when dealing with medical records and discuss insurance audits and the legal concepts.

Diagnostic Coding: Students are introduced to the actual coding process. Students learn about the history of the International Classification of Diseases and the development of the ICD-10-CM coding system. Additionally, students learn to identify main terms and sub terms and describe coding pathways. Students learn to handle abbreviations, cross references, and punctuation when coding, and they gain an introduction to Volumes I and II of the ICD-10-CM.

### **OUTCOME OF THE PROGRAM:**

Students start coding diagnoses. Students learn about infections, parasitic diseases, and neoplasms, as well as how to code them. The Students were also taught Basics of computer, Excel.

Certificates were distributed by Dr.K.Padmavathi,PrincipalGDC FOR Women,Begumpet No.of students attended:75.

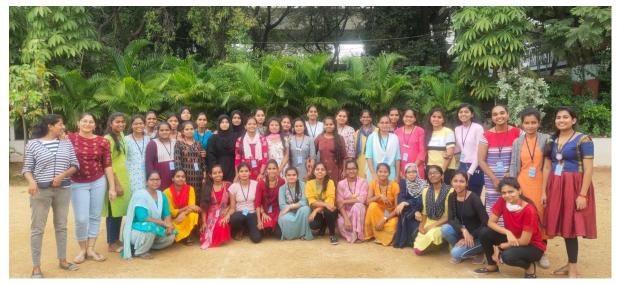

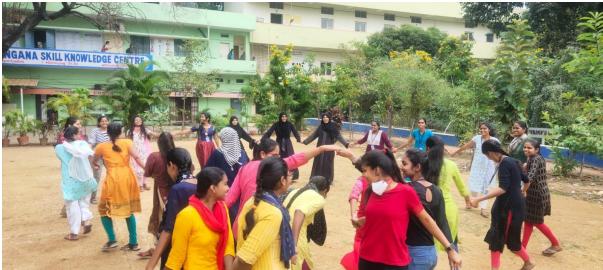

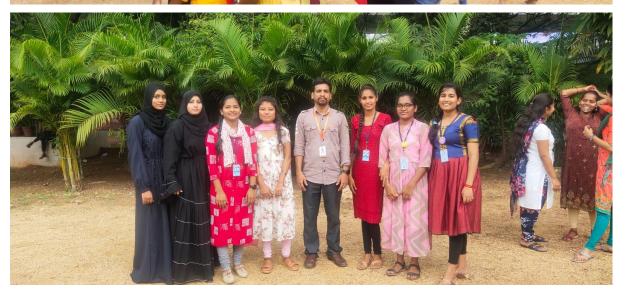

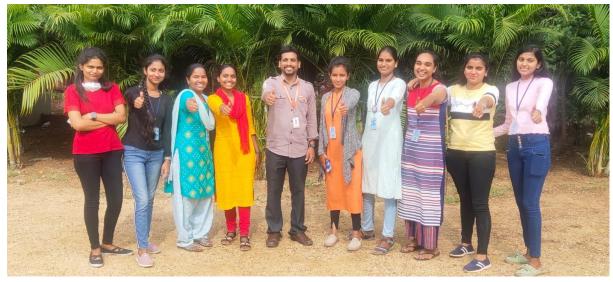

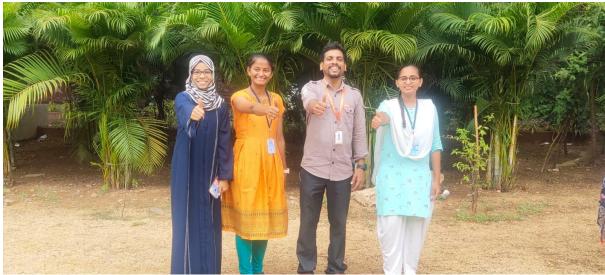

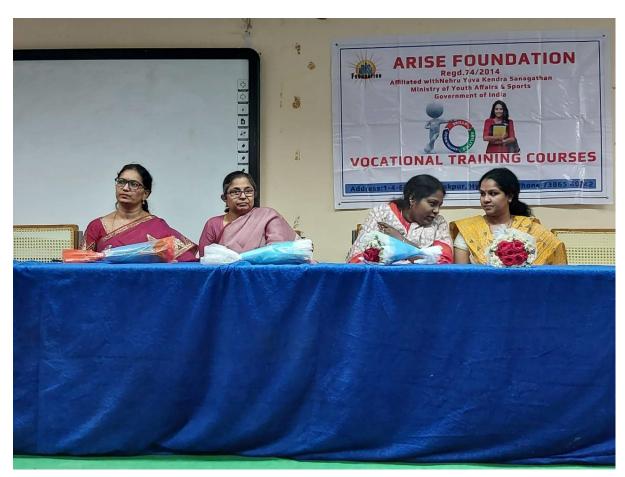

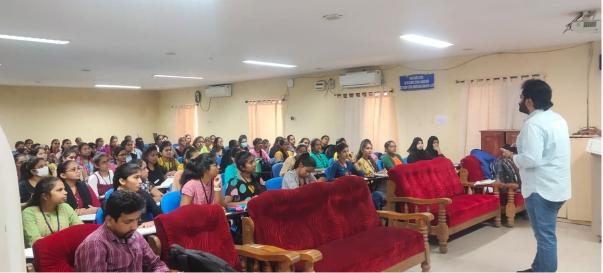

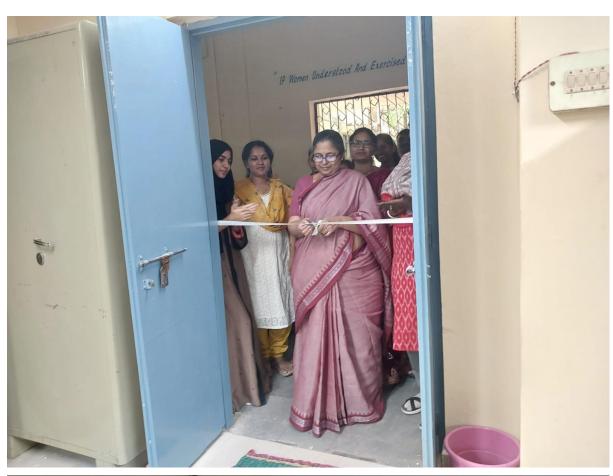

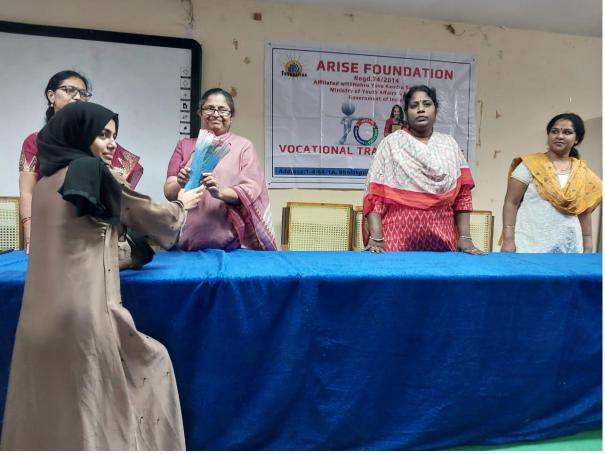

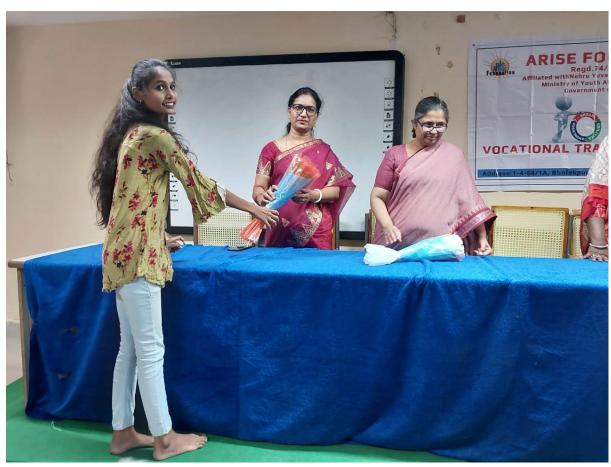

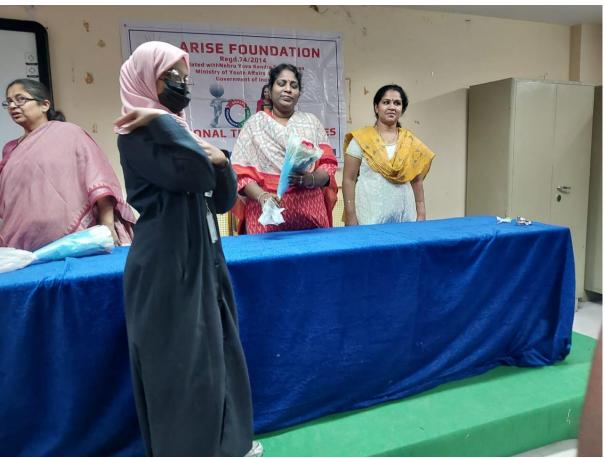

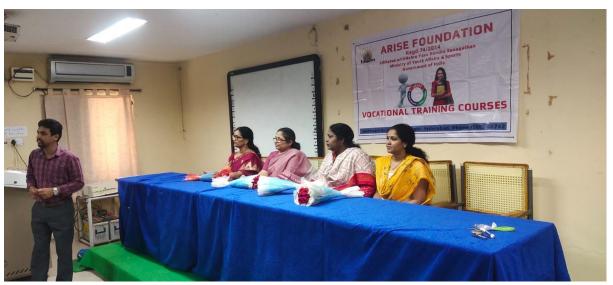

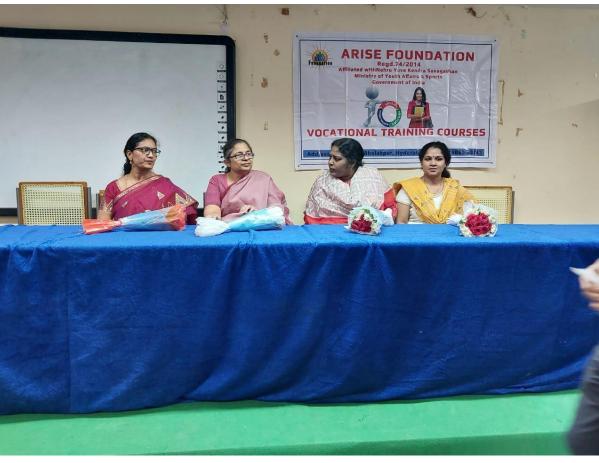